磁化ベクトルの投影

サンプル:北海道の岩内岳より得た蛇紋岩。方位付なし。ハンドサンプリング。 実験: 段階交流消磁(0.0、5.0、10.0、15.0、20.0、25.0、30.0、35.0、40.0、45.0、50.0、60.0mT) 段階熱消磁(20、100、200、 300、 350、 400、 450、 500、 550、 600℃)

シュミット投影(Schmidt Projection)

使うソフト:カレイダグラフの極グラフでよい。Xに Dec、Yに r を指定する。 形式→極座標オプションで基準角度を 90゜、時計回りに設定する。 軸オプションでY軸を0-1にする。Y軸の刻みはリニアしかできない。 r →原点Sからの距離 r=sqrt(2)\*R\*sin(( $\pi/2$ -I)/2) R→投影円の半径 I→伏角;D→偏角 慣習として正帯磁は●、逆帯磁は○であらわす。 伏角の-15゜と+15゜は同じ位置に来る。 方位付をしていないので違う方位のデータになっている。

まとまり具合が交流消磁(AFD)と熱消磁(ThD)は違う。

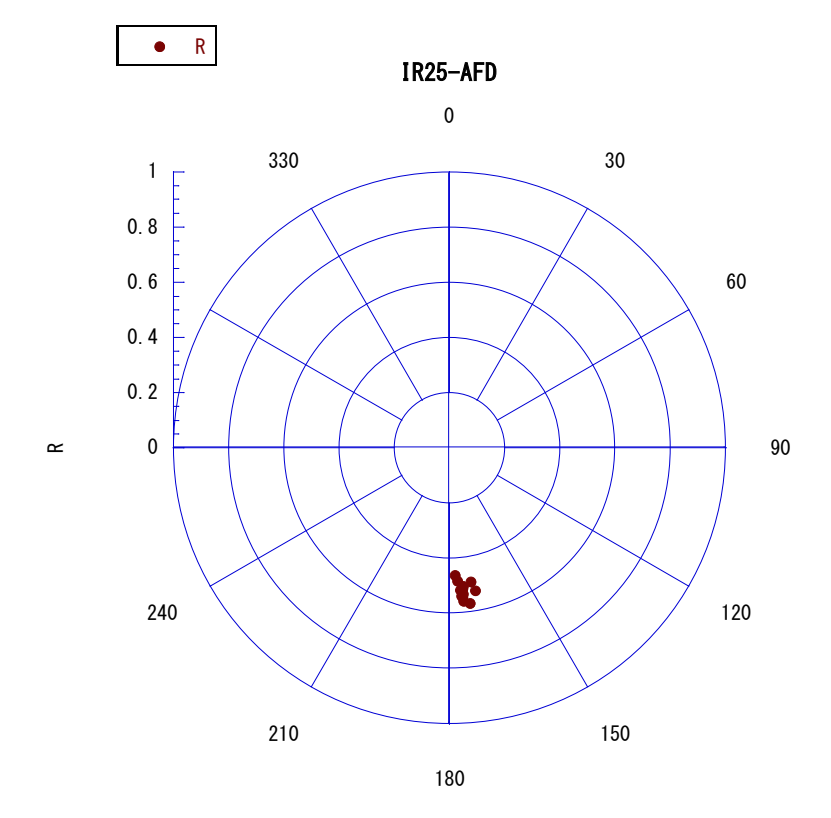

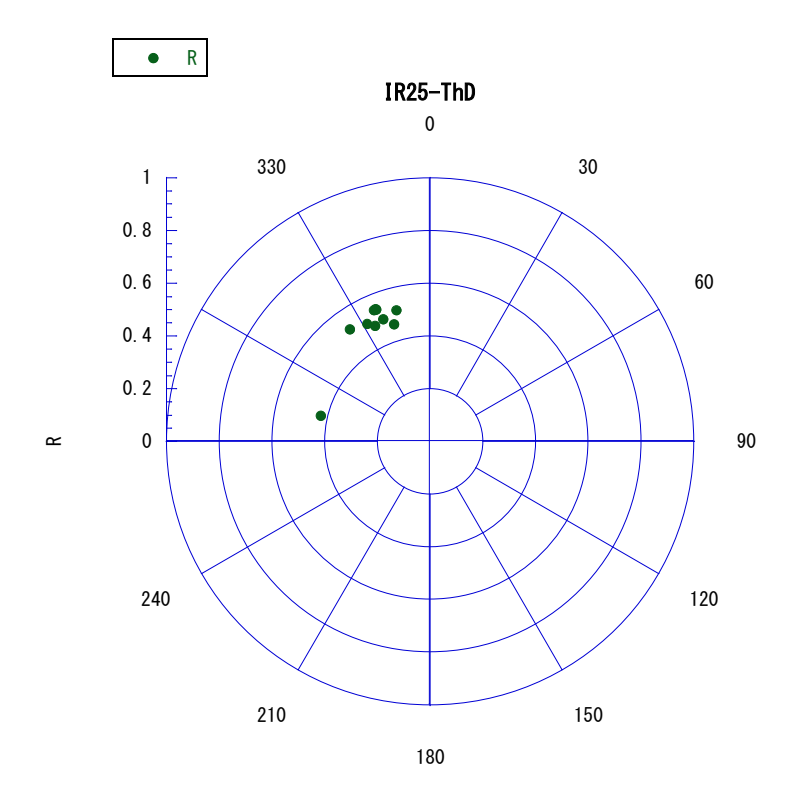

ザイダーベルド投影(Zijderveld projection) 使うソフト:カレイダグラフでもエクセルでもよい。Xに Ni、Yに Ei と Zi をプロット。 南北鉛直面(白丸)、東西水平面(黒丸)が慣例なので、Zi を白丸、Ei を黒丸にする。 NRMi;磁化強度、Di, Ii;偏角、伏角 Ni=NRMi\*cosIi\*cosDi Ei=NRMi\*cosIi\*sinDi

Zi=NRMi\*sinIi

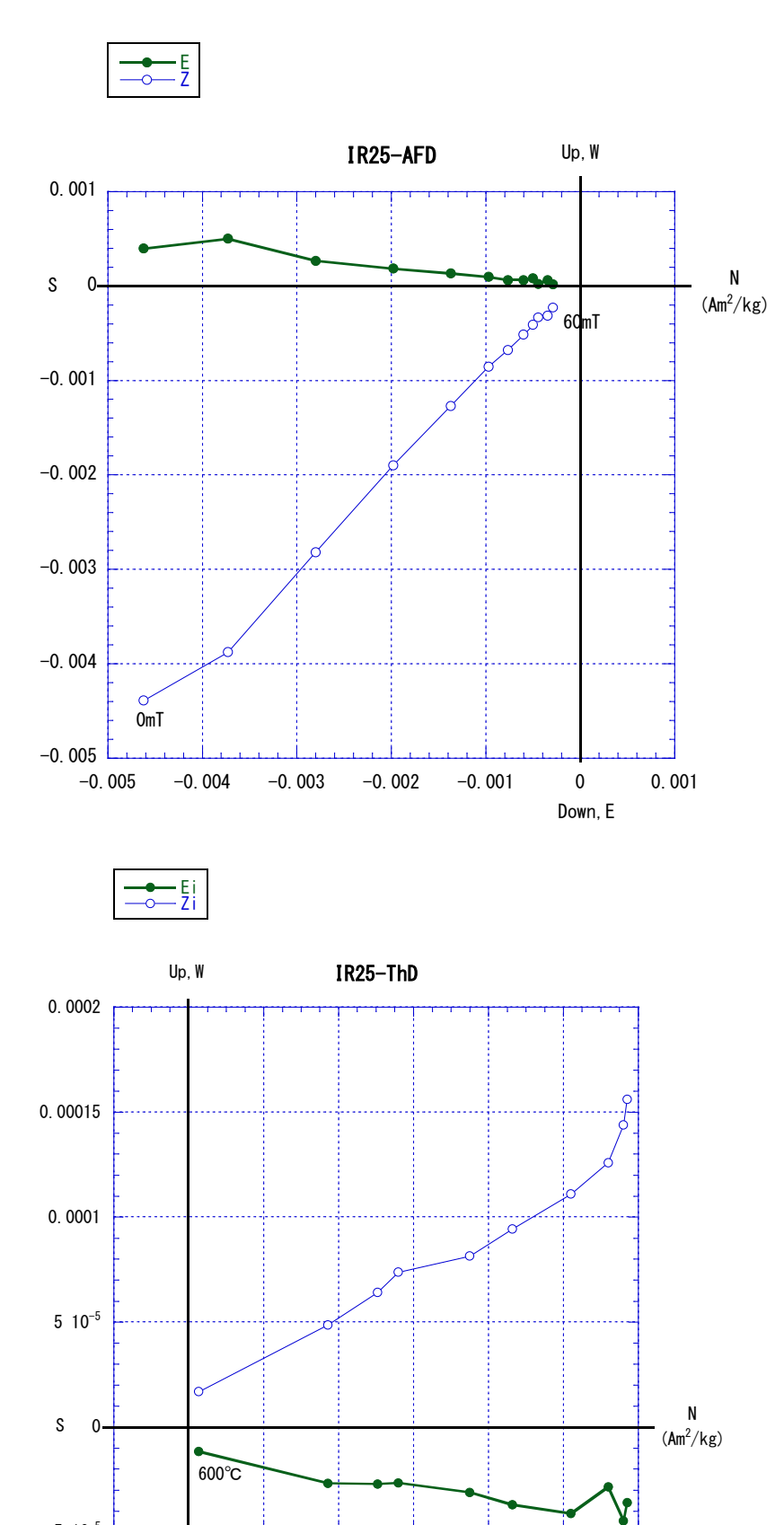

 $-5$  10<sup>-5</sup><br>-2 10<sup>-5</sup> 0 2 10<sup>-5</sup> 4 10<sup>-5</sup> 6 10<sup>-5</sup> 8 10<sup>-5</sup> 0.0001 0.00012 Down, E

磁化強度の変化

使うソフト:カレイダグラフでもエクセルでもよい。Xに磁場または温度、Yに磁化強度 をプロット。磁化強度はそのままの値をプロットしてもよいが、交流消磁の場合、MDF(磁 化強度が半分になった時の磁場の値)を読みやすくするために、消磁前の磁場を1として 割合で示すことも多い。

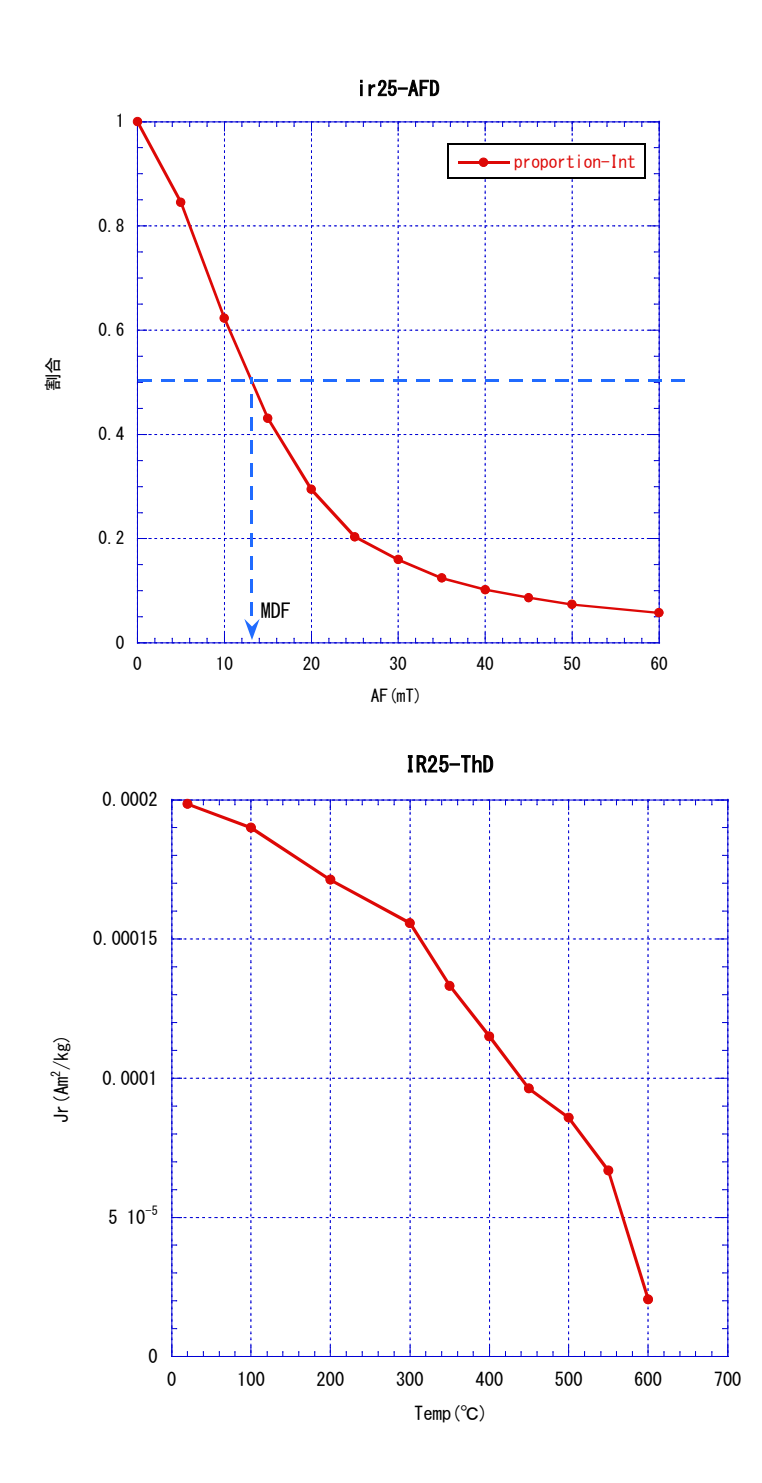